## **AutoCAD Crack**

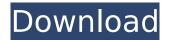

AutoCAD Crack+ Incl Product Key Free X64

Appreciate the REAL blog - an inspiration for all Autodesk-ers to write about their Journey into CAD. Download AutoCAD Crack as a Desktop App Autodesk has many varieties of AutoCAD. For older Windows PCs, a trial version of AutoCAD is available for free. On a PC running Windows 7, 10, or XP, open the "Start Menu" (Windows 7, 8) or

the "Start Menu" (Windows XP). On the PC, open the "All Programs" folder. Open the folder "AutoCAD 2016". You will notice that there are two installation files: AutoCAD 2016 and AutoCAD Professional 2016. Select the file "AutoCAD 2016". Autodesk charges a small fee for each copy of the desktop app. However, the desktop app includes a trial version of AutoCAD. The file size of AutoCAD 2016 is 54.9 Mb. If you plan to use AutoCAD for the first time, we suggest you download the 30-day trial version. After

30 days of using AutoCAD 2016, the program will automatically renew itself. If you are not planning to use the desktop app for a long time and are not planning to use AutoCAD professional, you can skip this step. Download AutoCAD as a Desktop App - Step 2 You can use a web browser to download the AutoCAD 2016 app. Select the "AutoCAD 2016" file in the "Start Menu". You can also open the AutoCAD 2016 app directly from the "Start Menu". Under "File", select "Get started with AutoCAD" or "Start". On the

"AutoCAD 2016" home page, select the "Get Started" button. The home page of AutoCAD 2016 is displayed. If you are installing AutoCAD on a new PC, you will need to register and create an account. At the bottom of the "Get Started" home page, select the "CAD Server" icon. On the "CAD Server" page, enter your email address and select the "Create an account" button. You will receive an email with a link to your CAD server account page. On the "CAD Server" page, select the "Create an account"

4 / 17

# button. On the "CAD Server" page, enter your email address and

AutoCAD Crack+ Serial Key (Final 2022)

Autodesk Intergraph's Archicad modelling software is based on AutoCAD software. References External links Category: 1986 software Category: Computeraided design software Category: Computer-aided design software for Windows Category:Computer-aided design software for Linux Category: MacOS software Category: Microsoft OfficeIn the

manufacturing of integrated circuits, various fabrication and process steps are used to form electronic devices in silicon substrate. A typical integrated circuit manufacturing process involves deposition and patterning of various layers on the substrate. For example, an integrated circuit includes a polysilicon gate layer that is formed over a gate dielectric layer. By exposing the polysilicon gate layer to an anisotropic etch, the gate layer can be removed in a substantially perpendicular

direction to the substrate surface. This step is typically performed after deposition of the polysilicon layer on the gate dielectric layer. For a more complete discussion of the problems and solutions associated with conventional processes and materials, reference is made to co-pending U.S. patent application Ser. No. 10/128,286 entitled "Controllable Growth of Thin Films on Semiconductor Surfaces", filed Apr. 24, 2002 and co-pending U.S. patent application Ser. No. 10/269,132

entitled "Apparatus and Method for Controllable Growth of Thin Films on Semiconductor Surfaces", filed Nov. 8, 2002, the contents of both of which are hereby incorporated by reference in their entirety. FILED NOT FOR PUBLICATION OCT 14 2011 ca3bfb1094

## **AutoCAD Full Version Free Download [March-2022]**

Double click the Autocad Registration Key file to register Autocad. Now click the Menu-> Manage and select "My Autodesk Account". Now just login using the registered Autocad ID with the Autocad Registration Key. Q: Java -Multiple files in an array, not appending I have an assignment in which I must read all the files in a folder. I must then calculate the average value of each file. I cannot figure out why my code is only

appending the last file of the folder to my output variable. I have also included the output variable in an array called FinalOutput. import java.io.\*; import java.util.\*; import java.io.File; public class FileRead { public static void main(String[] args) throws Exception { // Create an array to hold a few inputs FileInput[] allFiles = new FileInput[20]; int i = 0; // Create an array to hold the file names String[] list = new String[20]; // Open the folder File dir = new File("C:\\Us ers\\lincoln\\Desktop\\C-PROJECT S\\C-PROJECTS\\src\\Ch\_Files\"); File[] files = dir.listFiles(); for (int j = 0; j

What's New In AutoCAD?

User-Defined Barriers:
Automatic detection of
obstructions in your design, and
automatically managing the
placement of large objects and
annotative elements. (video:
2:11 min.) New Levels of Trace
Simplification: Reduced step
counts and enhanced keyboard

shortcuts for more efficient workflows. (video: 1:06 min.) New Data Styles: Reduce the number of data styles in your drawings to speed up navigation and reduce manual data entry. (video: 1:34 min.) **Enhanced Paper Handling:** Automatically expand paper within a drawing and place paper, images, and annotation objects into the current drawing context. (video: 1:45 min.) New Annotations: Add more flexibility to the placement and appearance of annotation objects. (video: 1:25 min.)

Enhanced Clipboard: Easily move content between your drawings and the Clipboard. (video: 1:10 min.) New Help: Get new help for AutoCAD 2023 now, or keep your existing help for 2023. (video: 1:10 min.) More Control of Print Layout: Automatically manage multiple copies of the same part and object, and enable long drawing names in print layouts. (video: 1:25 min.) New Print Settings: Control the size, placement, and orientation of drawings within your print layout. (video: 2:23 min.) New Paper Handling:

Control the placement and visibility of paper in your drawings. (video: 1:50 min.) More Measuring Tools: Add powerful commands for quickly measuring distances, angles, areas, volumes, and area. (video: 2:27 min.) New Reference Layers: More flexible and versatile than other reference layers, and easier to use than the traditional AutoCAD Reference and Screen Reference layers. (video: 1:56 min.) New Custom References: Quickly add custom reference lines and surfaces to your

drawing. (video: 2:25 min.) New Toolbars: Consolidate tools into a new display and function set that is contextually appropriate to your current task. (video: 1:55 min.) New Map Tools: Turn map tables into specific sections of your drawings, and add

## **System Requirements For AutoCAD:**

Windows 7 (64bit), 8.1 (64bit) or 10 (64bit) 1GHz processor 512MB of RAM (1GB recommended) 20GB of free disk space DirectX 9.0c, or later Legal Notice: The data and information contained in this Website (the "Website") is owned by or provided by the Partnership (or its licensors), is intended solely for use by investors located in the United States. The Website and the information contained in it are not intended for distribution to,

# Related links:

https://www.greatescapesdirect.com/2022/07/autocad-crack-2022-latest-4/

http://antiquesanddecor.org/?p=47683

https://starspie.com/wp-content/uploads/2022/07/AutoCAD-22.pdf

https://dccjobbureau.org/2022/07/24/autocad-crack-2/

https://captainseduction.fr/autocad-2020-23-1-crack-with-kevgen-free-pc-windows-2022/

https://greenearthcannaceuticals.com/autocad-crack-activation-code-april-2022/

http://saddlebrand.com/?p=66635

https://ijaa.tn/wp-content/uploads/2022/07/AutoCAD-40.pdf

https://nakvartire.com/wp-content/uploads/2022/07/AutoCAD Crack License Keygen.pdf

https://nysccommunity.com/advert/autocad-crack-pc-windows-latest-2022/

https://charlottekoiclub.com/advert/autocad-crack-free-april-2022/

https://vv411.com/advert/autocad-2017-21-0-download-pc-windows-updated-2022/

http://saddlebrand.com/wp-content/uploads/2022/07/adororl.pdf

https://factorybraga.com/wp-content/uploads/2022/07/AutoCAD Activator Download 3264bit.pdf

https://travellist.xvz/wp-content/uploads/2022/07/AutoCAD-35.pdf

https://urmiabook.ir/autocad-crack-x64-final-2022/

https://dogrywka.pl/autocad-2019-23-0-crack-torrent-2/

http://barrillos.org/2022/07/24/autocad-download-for-pc-3/

 $\underline{http://www.kiochi.com/\%product\_category\%/autocad-crack-serial-number-full-torrent-free-download-crack-serial-number-full-torrent-free-download-crack-serial-number-full-free-download-crack-serial-number-full-free-download-crack-serial-number-full-free-download-crack-serial-number-full-free-full-free-ful$ 

updated-2022-2

https://cineafrica.net/autocad-crack-free-latest-2022/